# INSTYTUT ŁĄCZNOŚCI

# **REFERATY** PROBLEMOWE

Zeszyt 17

Lech Brennek Bogdan Lebiedziuk

**SYSTEM EDYCJI, PRZECHOWYWANI***A* **I TRANSLACJI PROGRAMÓW <sup>W</sup> JĘZYKU SAWIK OLA MINIKOMPUTERA MERA 305**

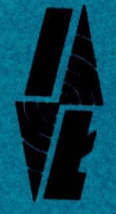

Warszawa - maj 1979 r.

681.3.06

# **INSTYTUT ŁĄCZNOŚCI**

**Na prawach rękopisu**

S-Shit

# **REFERATY PROBLEMOWE**

#### **Zeszyt 17**

**Lech Brennek Bogdan Lebiedziuk**

**SYSTEM EDYCJI, PRZECHOWYWANIA I TRANSLACJI PROGRAMÓW <sup>W</sup> JEŻYKU SAWIK DLA MINIKOMPUTERA MERA 305**

**Warszawa - maj 1979 r.**

**BIBLIOTEKA** 

**Opracowali: inż. Lech Brennek mgr inż. Bogdan Lebiedziuk Zakład Miernictwa i Automatyzacji Badań /Z-2/**

**Instytut Łączności 04-894 Warszawa,ul. Szachowa 1, tel. 128-201 oraz 128-616**

**Praca nr 1901F0201**

**Opiniował: doc. dr inż. Andrzej Hlldebrandt**

**Maszynopis dostarczono dnia 23.03.79 r.**

**<sup>W</sup> referacie przedstawiono system informatyczny będący narzędziowym oprogramowaniem minikomputera MERA <sup>305</sup> i umożliwiający: pisanie programów na ekranie monitora, oglądanie dowolnego fragmentu napisanego programu, poprawianie na ekranie monitora dowolnego fragmentu programu, przechowywanie programów <sup>w</sup> bibliotece <sup>w</sup> pamięci dyskowej, translację z języka ŚAWIK oraz inne rodzaje pracy. System jest wykorzystywany dla przygotowywania programów <sup>w</sup> języku SAWIK wchodzących <sup>w</sup> skład systemu pomiarowego ABA-3.**

**Redaktor;mgr K.Daszkiewicz Montaż tekstu:E.Milkiewicz**

**Wpłynęło do Działu Wydawniczego Instytutu Łączności dnia 28.04.1979 r.**

**Nakład 70 egz.**

# **SPIS TREŚCI**

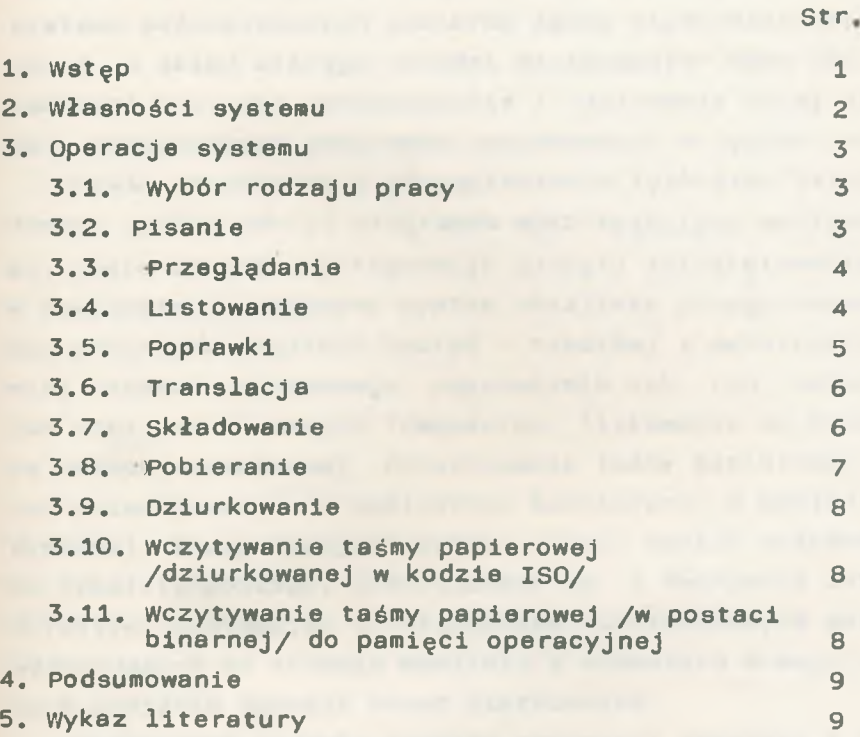

**1. WSTĘP**

<span id="page-4-0"></span>**<sup>W</sup> Zakładzie Miernictwa i Automatyzacji Badań IŁ prowadzone są m.in.'prace, mające na celu oprogramowanie systemu automatycznych pomiarów łączy międzymiastowych ABA-3, <sup>w</sup> skład którego wchodzi minikomputer MERA 305. Zachodzi potrzeba opracowywania i testowania dużej ilości rozbudowanych programów zakodowanych <sup>w</sup> języku SAWIK.**

**<sup>W</sup> celu ułatwienia i przyspieszenia tych prac przygotowano system edycji programów wykorzystujący możliwości, jakie stwarza konfiguracja sprzętu zainstalowanego <sup>w</sup> zakładzie. Opracowany system umożliwia przygotowywanie programów /ogólnie biorąc - tekstów/ <sup>z</sup> wykorzystaniem monitora ekranowego, poprawianie ich, tzn. zmiany lub dopisywanie nowych fragmentów, listowanie na drukarce znakowo-mozaikowej, dziurkowanie taśmy papierowej oraz przechowywanie <sup>w</sup> bibliotece istniejącej <sup>w</sup> pamięci dyskowej. Przygotowując system, główny nacisk położono na prostotę obsługi. Zrezygnowano np. z tworzenia zbioru dyrektyw, zastępując to stawianiem alternatywnych pytań wyświetlanych na ekranie monitora <sup>w</sup> momentach wymagających podjęcia decyzji przez użytkownika.**

**Uproszczone zostały również czynności związane z pisaniem tekstów na ekranie monitora poprzez automatyczne ustawianie się ruchomego znacznika na żądanej lub najbardziej spodziewanej pozycji. Jedynie posługiwanie się programem aktualizacji /poprawek/ wymaga pewnego zaznajomienia się z systemem wobec wielu funkcji realizowanych <sup>w</sup> tym rodzaju pracy. System został powiązany ze standardowym translatorem języka SAWIK, <sup>w</sup> którym dokonano zmiany nośnika informacji wejściowej z taśmy papierowej na pamięć dyskową.**

<span id="page-5-0"></span>**Ponieważ system może służyć do przygotowywania dowolnych programów i tekstów, możliwość jego zastosowania nie ogranicza się do prac prowadzonych <sup>w</sup> IŁ.**

### **2. WŁASNOŚCI SYSTEMU**

**System wymaga następującej minimalnej konfiguracji sprzętu /rys. I/1/;**

- **- jednostka centralna MERA 305,**
- **- jednostka pamięci dyskowej,**
- **- monitor ekranowy alfanumeryczny /40x24 znaków/,**
- **- drukarka znakowo-mozaikowa DZM 180,**
- **- dziurkarka taśmy papierowej,**
- **- czytnik taśmy papierowej.**

**System korzysta z całego obszaru pamięci operacyjnej, <sup>w</sup> której wyróżniono obszar stały dla programu wprowadzania i sterowania oraz obszar nakładek dla pozostałych programów. Zniszczenie obszaru stałego /około 7 stron pamięci, tj. około <sup>400</sup> bajtów/ przez program użytkownika uniemożliwia normalny restart systemu. Dla przygotowywanego programu przeznaczono około 46 kbajtów <sup>w</sup> pamięci dyskowej, co daje możliwość zapisania około 46000 znaków.**

**Na bibliotekę utrzymywaną <sup>w</sup> pamięci dyskowej przeznaczono 120 ścieżek, co pozwala na przechowywanie do 15 programów jednocześnie, pozostaje przy tym duża część obszaru dyskowego do dyspozycji programisty /rys. 2/.**

**Ogólnie biorąc, system pozwala na manipulacje dowolnymi tekstami, które traktowane są jak programy dopiero <sup>w</sup>**

**1/ Rysunki są zamieszczone na końcu referatu.**

<span id="page-6-0"></span>**trakcie translacji. Teksty /programy/ nie mogę zawierać więcej niż 40 znaków <sup>w</sup> wierszu. Ograniczenie to wynika z szerokości ekranu monitora. Spacje uzupełniajęce wiersz do 40 znaków nie sę zapisywane <sup>w</sup> pamięci dyskowej.**

#### **3. 0PERAC3E SYSTEMU**

<span id="page-6-1"></span>**Poniżej opisano operacje, które można realizować przy pomocy systemu. Opis ma na celu zapoznanie się z zasadami działania i pełniejszę ilustrację możliwości. Kolejność opisu odpowiada kolejnym czynnościom wykonywanym na ogół podczas pracy nad programem.**

#### **3.1. Wybór rodzaju pracy**

<span id="page-6-2"></span>**Po zainicjowaniu działania systemu na ekranie mintora wyświetlany jest tekst proponujęcy różne rodzaje pracy /rys. 3/. Wybór polega na ustawieniu ruchomego znacznika przed gwiazdkę poprzedzajęcę wybrany rodzaj pracy i wysłaniu przerwania /naciśnięcie klawisza <sup>H</sup>MC" na klawiaturze monitora/. Powoduje to zniknięcie wszystkich napisów i rozpoczęcie realizacji odpowiedniego rodzaju pracy.**

#### **3.2. Pisanie**

**Podczas realizacji tego rodzaju pracy na ekranie monitora można pisać dowolne teksty /nie zawierajęce znaku "#"/> korzystajęcze wszystkich możliwości, jakie stwarza monitor ekranowy. Zapamiętanie zawartości ekranu <sup>w</sup> pamięci dyskowej następuje poprzez wysłanie przerwania. Zapamiętany zostaje fragment tekstu znajdujęcy się za rucho**

**mym znacznikiem i od końca ograniczony znakiem końca transmisji /"□"/ lub pojemnością ekranu. Po zapamiętaniu można wypisywać <sup>w</sup> sposób dowolny dalsze cięgi znaków, zapamiętywać powtórnie ten sam fragment, kasować zawartość ekranu itp.**

<span id="page-7-0"></span>**Wykrycie przez program znaku na ekranie oznacza zakończenie czynności pisania. Cały napisany tekst jest wtedy przepisywany z obszaru pośredniego do obszaru roboczego pamięci dyskowej i sterowanie systemu przechodzi do początku /p. 3.1/.**

#### **3.3. Przeglądanie**

<span id="page-7-1"></span>**Na ekranie wyświetlonych zostaje 20 ponumerowanych wierszy tekstu przechowywanego <sup>w</sup> obszarze roboczym pamięci dyskowej. Ze względu na wyświetlanie 3-cyfrowej liczby porządkowej, długość wiersza skraca się <sup>w</sup> tym rodzaju pracy do 36 znaków, w przypadku dłuższego ciągu znaków zajmowane są dwa wiersze na ekranie, wysłanie przerwania powoduje wyświetlenie kolejnych 20 wierszy. Po wyświetleniu całego tekstu sterowanie przechodzi do początku /p. 3.1/.**

#### **3.4. Listowanie**

**<sup>W</sup> tym rodzaju pracy, na drukarce znakowo-mozaikowej, drukowany jest tekst znajdujący się <sup>w</sup> obszarze roboczym pamięci dyskowej. Numerowane są kolejne wiersze tekstu. Po zakończeniu listowania sterowanie przechodzi do początku /p. 3.1/.**

#### **3.5. Poprawki**

<span id="page-8-0"></span>**Po wybraniu tego rodzaju pracy na ekranie monitora wyświetlany jest napis wymagający podania numeru wiersza tekstu. Po określeniu numeru i wysłaniu przerwania część tekstu, obejmująca wszystkie wiersze znajdujące się przed wierszem wybranym, zostajs przepisana z obszaru roboczego do obszaru pośredniego pamięci dyskowej. Wybrany wiersz zostaje wyświetlony na ekranie, <sup>w</sup> celu wyświetlenia następnego i dalszych wierszy tekstu należy <sup>w</sup> lewym dolnym rogu ekranu umieścić specjalny znak /"<"/ i ustawić ruchomy znacznik <sup>w</sup> miejscu, <sup>w</sup> którym ma być wyświetlony następny wiersz. Wysłanie przerwania powoduje wyświetlenie wiersza i ustawienie się ruchomego znacznika na początku następnej linii ekranu. Odpowiednio ustawiając znacznik można przestawić poszczególne wiersze. Na ekranie można pisać dowolne ciągi znaków, zmiśniać wyświetlone wiersze <sup>1</sup> kasować ich fragmenty. <sup>W</sup> celu zapamiętania tekstu aktualnie wyświetlanego na ekranie należy umieścić na jego początku ruchomy znacznik, a na końcu znak końca transmisji i wysłać przerwanie. Powoduje to dopisanie tekstu do istniejącej zawartości obszaru pośredniego pamięci dyskowej. <sup>W</sup> przypadku konieczności wysłania ciągu znaków nie mieszczącego się jednorazowo na ekranie monitora, nie umieszcza się znaku końca transmisji. Ograniczeniem jest wtedy pojemność ekranu, a system czeka na dalszy fragment tekstu. Gdy zachodzi potrzeba skasowania części tekstu, po jego wyświetleniu na ekranie do pamięci dyskowej transmituje się tekst pusty /tzn. nie zawierający znaków/.**

**Po zapisaniu poprawki <sup>w</sup> pamięci dyskowej system ponownie żąda podania numeru wiersza. Podanie zerowego numeru oznacza, że dokonano już wszystkich zmian. Przepisywany**

**jest wtedy pozostały fragment tekstu z obszaru roboczego do pośredniego pamięci dyskowej, a następnie cały zmodyfikowany tekst z powrotem do obszaru roboczego. Sterowanie systemu przechodzi do początku /p. 3.1/.**

#### **3.6. Translacja**

<span id="page-9-0"></span>**Podczas translacji tekst traktowany jest jako program zakodowany <sup>w</sup> języku SAWIK. Mając na uwadze możliwie największe uproszczenie obsługi, do translatora wczytano na stałe najczęściej używane dyrektywy nie obarczając programisty koniecznością każdorazowego ich podawania.W przypadku indywidualnych potrzeb, różnych od proponowanych, możliwe jest wygenerowanie systemu z innymi dyrektywami. Podawanie dyrektyw <sup>w</sup> tekście programu także jest możliwe.**

<span id="page-9-1"></span>**<sup>W</sup> tym rodzaju pracy wykorzystany został standardowy translator języka SAWIK, używający drukarki znakowo-mozaikowej oraz dziurkarki taśmy papierowej. Translowany program czytany jest /dwukrotnie/ nie <sup>z</sup> taśmy papierowej,lecz z obszaru roboczego pamięci dyskowej. Równocześnie jest wyświetlany na ekranie monitora. Ułatwia to szybką analizę błędów sygnalizowanych <sup>w</sup> czasie translacji.produkt translacji /postać binarna programu/ zapisywany jest <sup>w</sup> pamięci dyskowej i dziurkowany na taśmie papierowej dopiero po zakończeniu pracy translatora. Następnie sterowanie systemu przechodzi do początku /p. 3.1/.**

#### **3.7. Składowanie**

**Składowanie umożliwia zapisywanie w specjalnym obszarze bibliotecznym pamięci dyskowej zawartości często używanego obszaru roboczego. Wyróżniono 15 obszarów składo**

**wania tworzących bibliotekę. Obszary zostały nazwane literami A, B, ...» 0. po wpisaniu odpowiedniej litery /żąda tego napis na ekranie/ i wysłaniu przerwania, <sup>w</sup> dolnej części ekranu zostanie wyświetlonych 5 początkowych wierszy tekstu mieszczącego się <sup>w</sup> wybranym obszarze bibliotecznym. <sup>w</sup> przypadku gdy zniszczenie istniejącej zawartości zostanie uznane za dopuszczalne, użytkownik wysyła przerwanie i tekst zostaje przetransmitowany. <sup>w</sup> innym przypadku należy wybrać inny obszar składowania. Składowanie nie niszczy zawartości obszaru roboczego.**

<span id="page-10-0"></span>**□ak widać, zrezygnowano z automatycznej blokady zapisu i innych tego typu zabezpieczeń programowych wychodząc <sup>z</sup> założenia, że byłyby one zbyt skomplikowane <sup>w</sup> obsłudze i, <sup>w</sup> gruncie rzeczy, nieskuteczne. Istnieje możliwość podawania <sup>w</sup> pierwszych kilku wierszach przechowywanego tekstu symbolu użytkownika, okresu zachowania i innych, podobnych informacji, <sup>w</sup> przypadku programu, informacje te powinny być umieszczone jako komentarze. Zostanie to wyświetlone po wybraniu danego obszaru /rys. 4/. Po zakończeniu składowania sterowanie systemu przechodzi do początku /p. 3.1/.**

# **3.8. Pobieranie**

**Pobieranie pozwala na sprowadzenie tekstu z jednego z obszarów bibliotecznych do obszaru roboczego pamięci dyskowej. Po wybraniu tego rodzaju pracy wyświetlony zostaje napis żądający wybrania obszaru. Po wpisaniu symbolu /A, 8, .... o/ i wysłaniu przerwania tekst zostaje przepisany do obszaru roboczego, pozostając jednak nadal <sup>w</sup> bibliotece. Następnie sterowanie przechodzi do początku /p. 3.1/.**

#### **3.9. Dziurkowanie**

<span id="page-11-0"></span>**Ten rodzaj pracy umożliwia dziurkowanie na taśmie papierowej znaków tekstu zapisanego <sup>w</sup> obszarze roboczym pamięci dyskowej. Znaki dziurkowane sę <sup>w</sup> kodzie ISO. Po zakończeniu sterowanie przechodzi do poczętku /p. 3.1/.**

> **3.10. wczytywanie taśmy papierowej /dziurkowanej <sup>w</sup> kodzie ISO/**

<span id="page-11-1"></span>**Po założeniu taśmy do czytnika i wybraniu omawianego rodzaju pracy informacje zawarte na taśmie papierowej zostanę przepisane do obszaru roboczego pamięci dyskowej. Koniec taśmy traktowany jest jako koniec wczytywanego tekstu. Po zakończeniu wczytywania sterowanie przechodzi do poczętku /p. 3.1/.**

> **3.11. Wczytywanie taśmy papierowej /w postaci binarnej/ do pamięci operacyjnej**

**System wczytuje informacje z taśmy papierowej wydziurkowanej przez translator języka SAWIK /p. 3.6/. Postać danych opisana jest <sup>w</sup> [1] . Sprawdzane sę sumy kontrolne. Po wykryciu symbolu końca danych program znajduje się <sup>w</sup> stanie "STOP".**

**Należy zauważyć, że wczytanie programu do pamięci operacyjnej grozi niszczeniem systemu. Możliwe jest zniszczenie m.in. programu sterowania i wprowadzania lub nawet samego programu czytania binarnego umieszczonego na końcu pamięci. Aby jednak nie ograniczać programowania, zrezygnowano z zabezpieczeń lub automatycznego przeadresowywania programu, dajęc programiście prawo decydowania.**

#### **4. PODSUMOWANIE**

**9**

<span id="page-12-0"></span>**Omawiany system wykorzystywany Jest <sup>w</sup> Zakładzie Miernictwa i Automatyzacji Badań IŁ do przygotowywania programów dla minikomputera MERA 305. Stosowanie systemu pozwala na znaczną oszczędność czasu pracy potrzebnego programiście na uruchomienie programu, skracając też czas pracy minikomputera, <sup>w</sup> czasie eksploatacji nasuwały się spostrzeżenia, z których część została już wykorzystana i uwzględniona. System może być rozbudowany <sup>o</sup> dalsze moduły, stwarzając np. możliwość współpracy z translatorami innych Języków, wykorzystanie pamięci na taśmie magnetycznej , klawiaturowe przygotowywanie danych dla innych większych komputerów zainstalowanych <sup>w</sup> IŁ /por. system "Sec- -check"/ i inne, planuje się stworzenie dyskowego katalogu programów binarnych. Wiąże się to jednak z koniecznością identyfikacji programów oraz opracowaniem modułu ich uruchamiania, co trudno jest zrealizować nie naruszając warunku maksymalnej prostoty eksploatacji.**

<span id="page-12-1"></span>**Zebrane dotychczas doświadczenia wskazują, Je eksploatacja jest rzeczywiście prosta. Programiście wystarcza kikunastominutowe wprowadzenie połączenia z ilustracją możliwości** systemu.<br>BIBLIOTEKA

Instytutu Łączności **Nr\_\_\_\_\_\_\_\_\_\_\_\_\_** Nr.

#### **WYKAZ LITERATURY**

**1. W. Wierzbowski: Opis języka symbolicznego SAWIK wraz z systemem uruchamiania programów. Dokumentacja minikomputera MERA 305.**

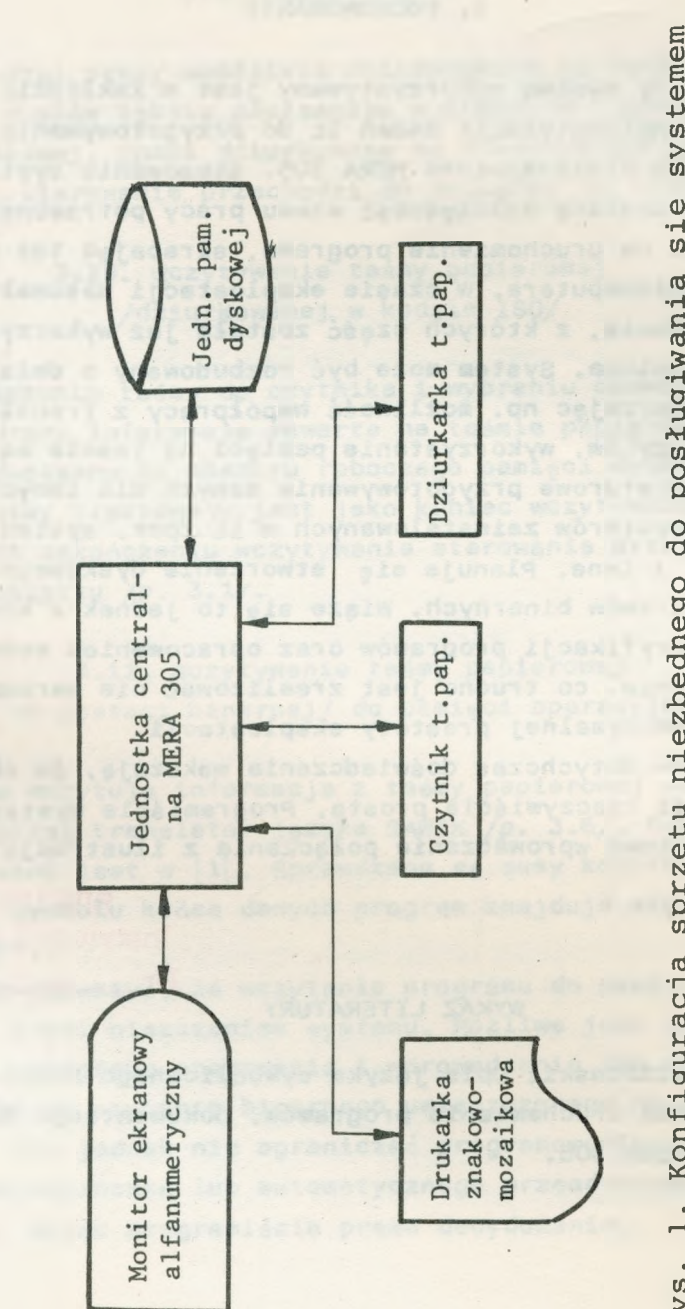

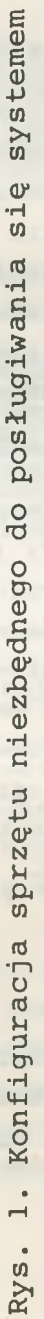

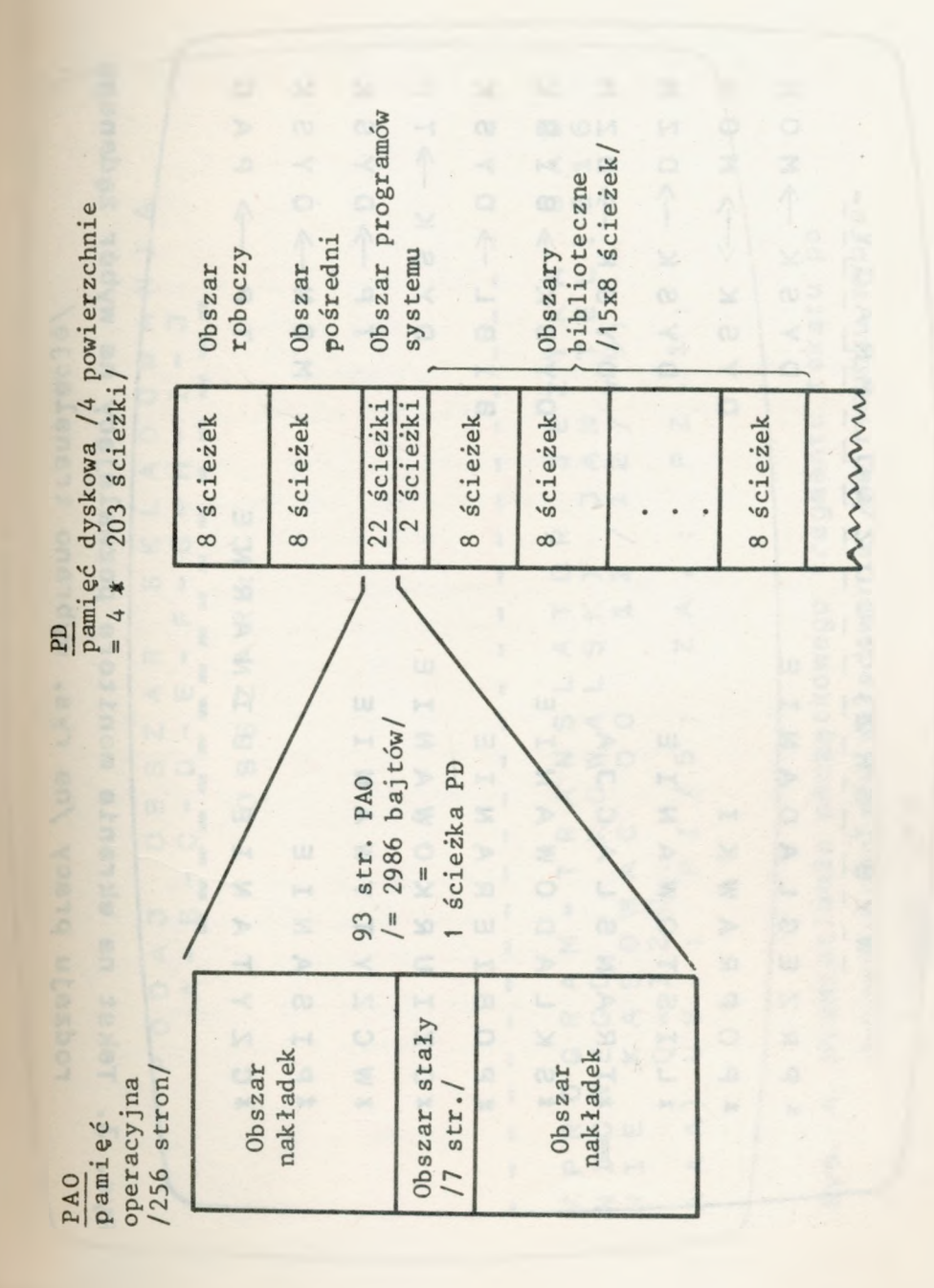

2. Organizacja pamięci Rys. 2. Organizacja pamięci $Rys.$ 

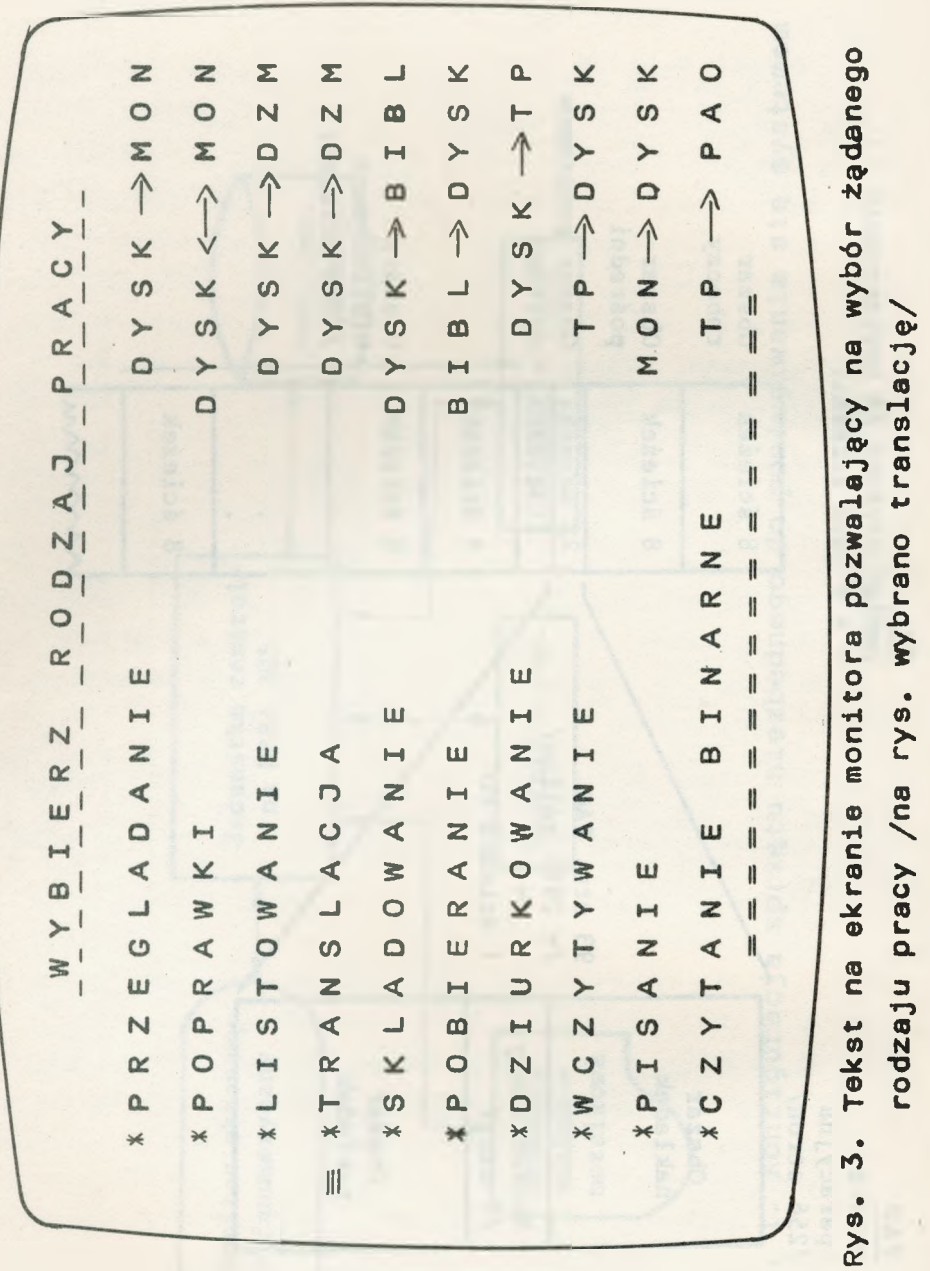

 $\prec$  $\Omega$  $4 - 4$  $\omega$ ∢ wybraniu obszaru składowania /na rysunku wybra- $\overline{a}$ Wyświetlanie początkowego fragmentu tekstu po  $\overline{z}$  $\leq$   $\lrcorner$  $4D$  $X \cdot W$  $\geq$  1  $> 0$ OH  $\overline{\mathsf{N}}$  $Q<sub>1</sub>$  $WZ$ N  $\leq$   $\pm$  $D \leq N$  $\Omega$  $J<sub>1</sub>$  $D - 1$  $\times$  0  $\alpha$  $\circ$  $\theta$  $\omega$ .. OHN a  $u$  $H \times dt$  $\triangleleft$  $\alpha$  $\triangleleft$   $\omega$  $\alpha$  $\triangleleft$  $\overline{N}$  $\perp$ < W  $\overline{\mathsf{N}}$  $m < 0$ N1  $\circ$  $Z \ge 0$  $\circ$   $\circ$  $\omega$ ഗ  $\triangleleft$  $\circ$  $\omega$  i  $O<sub>O</sub>$  $C X C$  $\overline{H}$  $\longleftarrow$  $\triangleleft$  $\cdot \cdot$  0.  $\mathbf{I}$  $1.30$  $D$  $D$  $\lhd$  1 E ON  $\cdots$  $\circ$  $400M$  $\alpha$   $\alpha$   $\alpha$   $\alpha$  $\circ$  $\alpha$ **OWXOD** Rys. 4.  $O \geq$  $\triangleleft$  $\alpha$  o m  $\triangleleft$  $Q_{n} \rightarrow M$ B  $\angle$ zz  $\triangleleft$ 8

> BIBLIOTEKA Nr 8

no obszar "C"

#### **Dotychczas ukazały się:**

- **1. Białobrzeski R.,Sońta S. : Zastosowanie testu chi kwadrat Pearsona do weryfikacji hipotezy statystyczną), na podstawie empirycznej gęstości prawdopodobieństwa. Grudzień 1977.**
- **2. Blinkiewicz A., Mędrzycki B., Hutnik M. , Sambierski R.; Zastosowanie pamięci kasetowej PK-1 do rejestracji danych <sup>w</sup> systemie komutacyjnym E-1O. Styczeń 1978.**
- **3. Orłowski A.: Optymalizacja układu ogranicznika dynamiki zwłaszcza dla radiofonii krótkofalowej. Luty 1978.**
- **4. Frączek K.: Zasady opracowywania wymagań techniczno- -eksploatacyjnych na urządzenia pomiarowe <sup>w</sup> resorcie łączności. Marzec 1978.**
- **5. Białobrzeski R., Dudziewicz □.; Minimalna częstość próbkowania sygnału losowego przy pomiarze jego mocy średniej. Marzec 1978.**
- **6. Lewandowski w.: Wprowadzenie komutacji teledacyjnych kanałów cyfrowych <sup>w</sup> powszechnej telefonicznej sieci komutacyjnej z centralami elektronicznymi E-1O. Kwiecień 1978.**
- **7. Dudziewicz .: Ogólne wytyczne <sup>w</sup> sprawie prowadzenia .1 dokumentowania prac naukowo-badawczych wykonywanych w Instytucie Łączności. Kwiecień 1978.**
- **8. stagrowski A.: Metoda detekcji i pomiaru impulsów <sup>o</sup> maksymalnych i minimalnych czasach trwania <sup>w</sup> ciągu. Maj 1978.**
- **9. Chamski . : System CTI-B dla maszyny cyfrowej R-10. Maj 1978.**
- **10. Puchalski E.: Kompensator napięcia stałego stosowany <sup>w</sup> układach do sprawdzania przetworników termoelektrycznych i mikropotencjometrów. Czerwiec 1978.**
- **11. Kozłowski A.: Elektroniczny sygnalizator przywołania abonenta <sup>w</sup> aparacie telefonicznym CB. Wrzesień 1978.**
- **12. Stasierski L.: Wyładowania łukowe w.cz. na izolatorach odciągów pionowych anten radiofonicznych. Październik 1978.**
- **13. Walaszek S.: Zastosowanie uogólnionego rozwiązania układu <sup>o</sup> trzech stanach do analizy niezawodności. Styczeń 1979.**
- **14. sońta S.: Aparatura automatyczna badań sieci łączy międzymiastowych systemu ABA-3.**
- **15. Godlewski P.: Język programowania badań <sup>w</sup> systemie ABA2 i ABA3. Marzec 1979.**
- **16. Waśniewski A.: Kombinatoryczne aspekty planowania badań sieci telekomunikacyjnej za pomocą systemu ABA-3. Kwiecień 1979.**

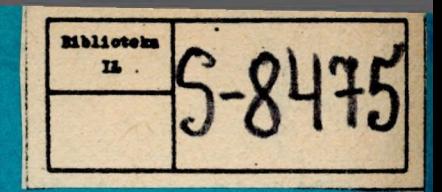